## Manually Uninstall Adobe Flash Player 10.1 For Mac >>>CLICK HERE<<<

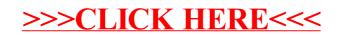